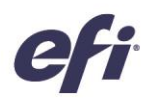

## Soluzioni Fiery® per la preparazione dei documenti in Fiery Workflow Suite

Fiery Workflow Suite include i seguenti componenti Fiery per la preparazione dei documenti: Fiery Impose, Fiery JobMaster e Fiery Compose. Queste applicazioni plug-in in Fiery Command WorkStation® rappresentano per gli stampatori una soluzione estremamente flessibile e particolarmente conveniente in quanto disponibile in locale per gli operatori dei sistemi di stampa e in remoto per gli specialisti della prestampa, così che possano evitare di dover investire in un client desktop dedicato. Lo spazio di lavoro unificato per tutte le attività di layout semplifica la preparazione dei documenti e riduce i tempi di configurazione, anche per i lavori più complessi.

#### Confronto immediato

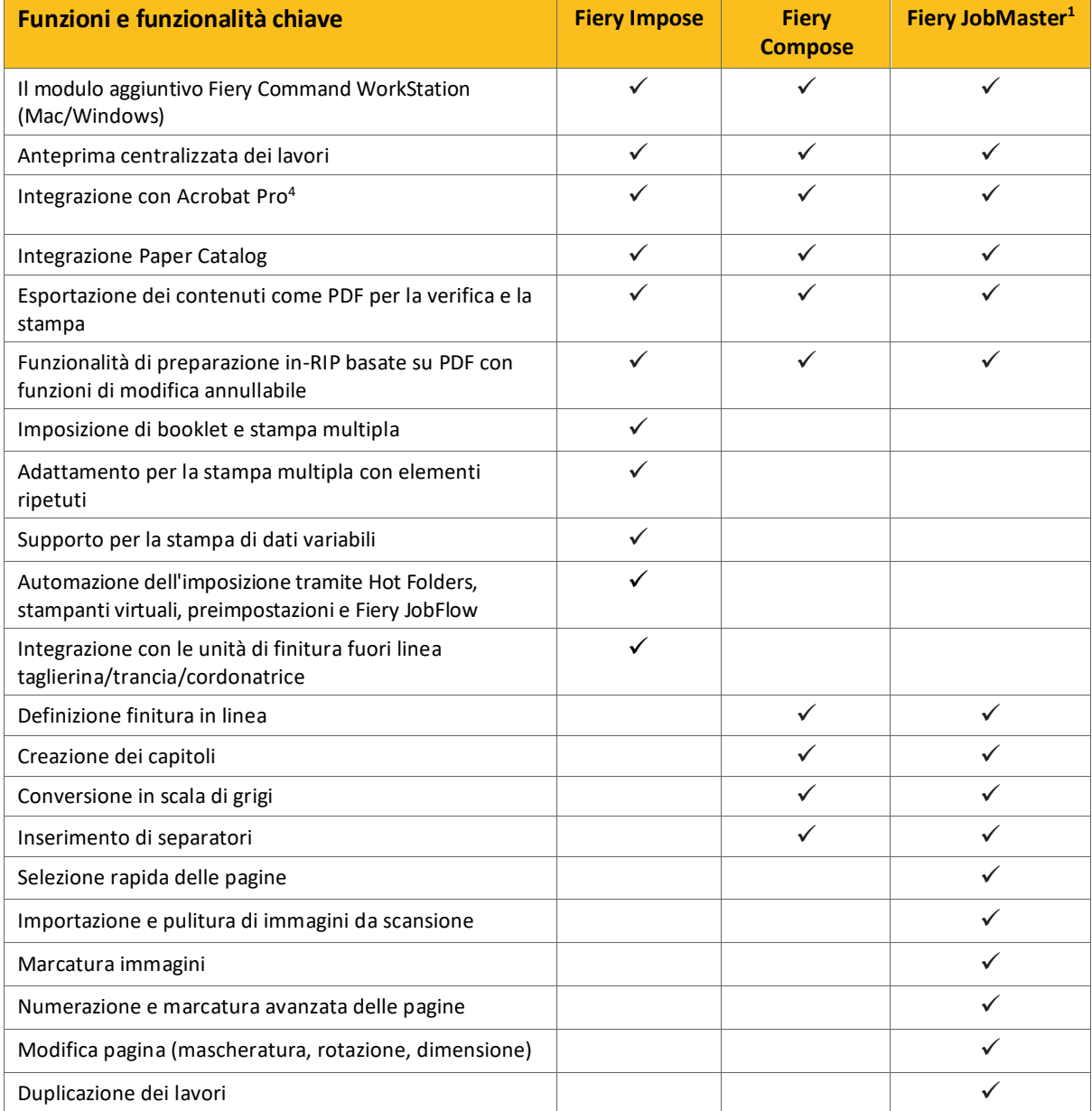

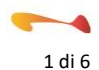

# Fiery Impose, Fiery Compose e Fiery JobMaster

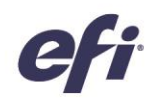

Tabelle di confronto delle funzioni

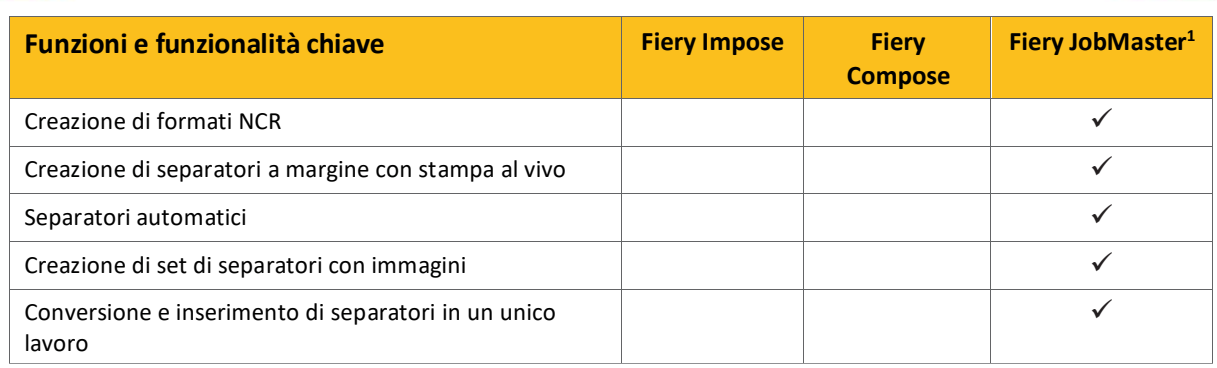

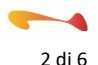

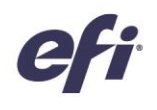

#### Confronto completo

Nella seguente tabella vengono confrontate funzionalità e funzioni chiave di tutte le soluzioni di preparazione Fiery.

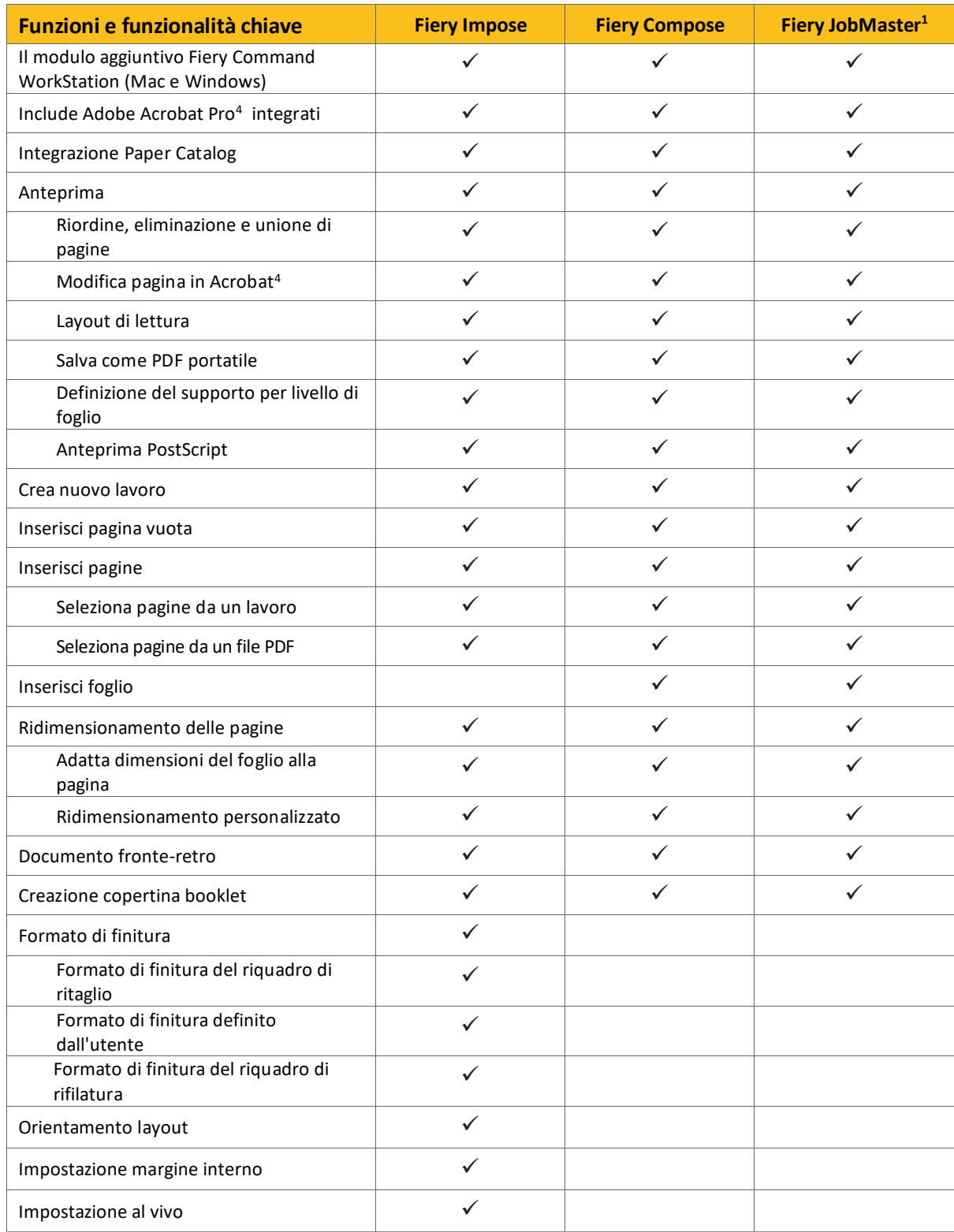

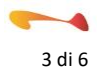

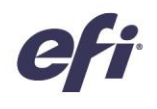

### Confronto completo (cont.)

Nella seguente tabella vengono confrontate funzionalità e funzioni chiave di tutte le soluzioni di preparazione Fiery.

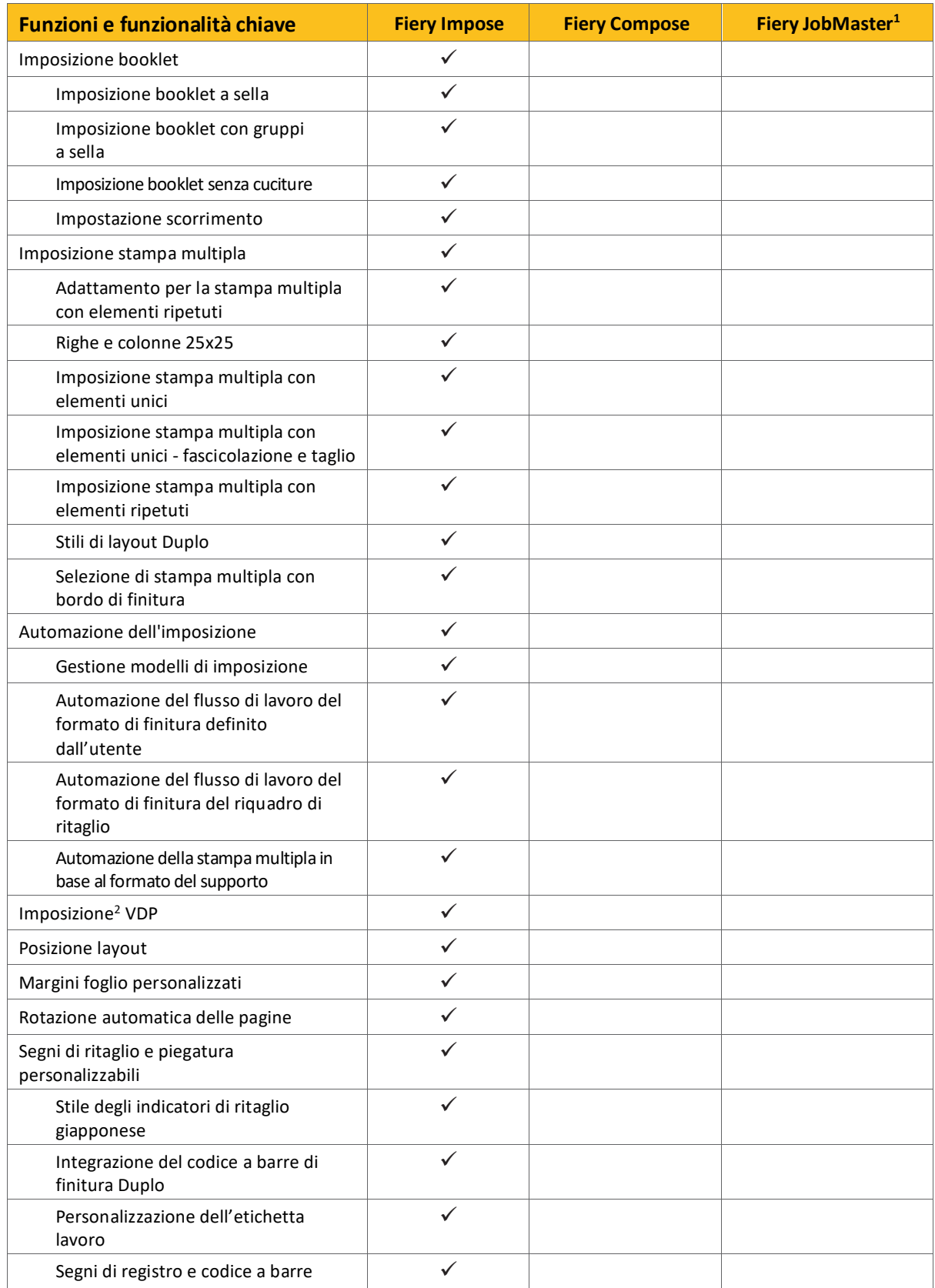

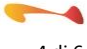

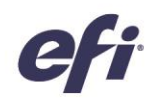

#### Confronto completo (cont.)

Nella seguente tabella vengono confrontate funzionalità e funzioni chiave di tutte le soluzioni di preparazione Fiery.

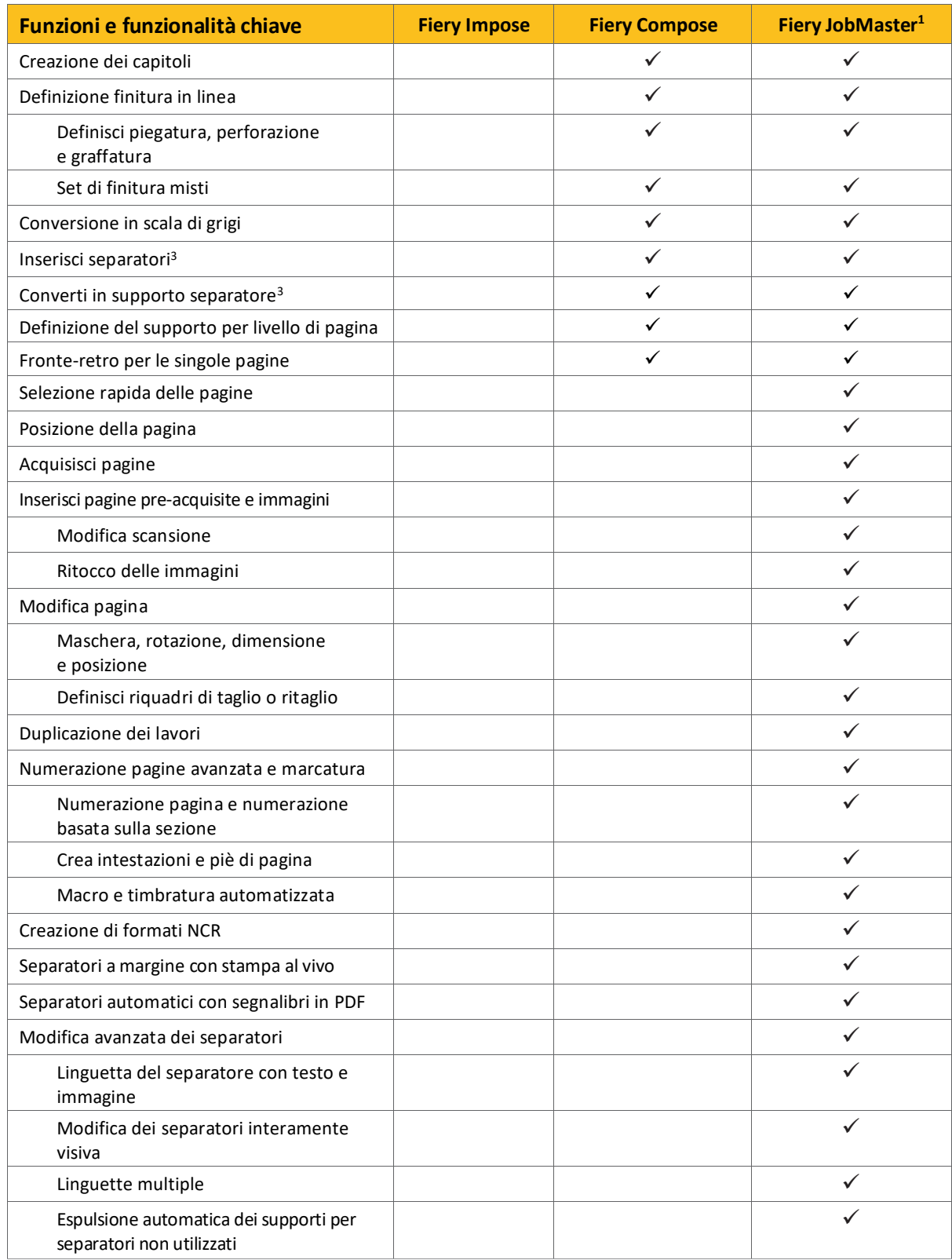

#### Prova gratuita di Fiery Impose e Fiery JobMaster

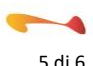

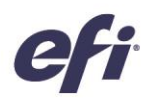

Ora è possibile sperimentare la potenza dei server di stampa Fiery con le versioni di prova gratuita e i download del software per flusso di lavoro Fiery. Richiedi la versione di prova gratuita su [fiery.efi.com/freetrials.](http://fiery.efi.com/freetrials)

Per informazioni su Fiery Impose, Compose e JobMaster, visitare le relative pagine su [www.efi.com/fws;](http://www.efi.com/fws) sarà così possibile capire qual è la combinazione di software più adatta per il proprio ambiente di stampa.

- <sup>3</sup> I server Fiery integrati potrebbero non supportare totalmente questa funzionalità. Verificare con il
- fornitore di dispositivi di stampa digitale l'effettiva disponibilità di questa funzionalità Fiery.

<sup>4</sup> Disponibile come acquisto separato.

FTL\_045.04.20

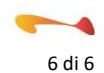

 $1$  Fiery JobMaster è supportato solo su server Fiery esterni.

<sup>&</sup>lt;sup>2</sup> I server Fiery integrati supportano solo il formato VDP Fiery FreeForm.